## **SOUTH EASTERN UNIVERSITY OF SRI LANKA**

# FIRST YEAR EXAMINATIONS IN BACHELOR OF BUSINESS ADMINISTRATION / COMMERCE (EXTERNAL) - 2008/2009 HELD IN APRIL 2009

# **BBA/COM 12 (II) - COMPUTER LITERACY AND BASIC APPLICATIONS - II**

எல்லா வினாக்களுக்கும் விடையளிக்குக.

நேரம் : 02 மணித்தியாலங்கள்

- $01.$ சரியான விடையினைத் தெரிவுசெய்க.
	- $(a)$  பின்வருவனவற்றுள் எது ஒரு சரியான email விலாசத்தைக் குறிக்கின்றது?
		- a. saman/gamage@hotmail.com
		- b. saman@gamage@hotmail.com
		- c. samangamage@hotmail.com
		- d. Saman.gamage.hotmail.com
	- (b) e-Sri Lanka திட்டத்தினை அமுல்படுத்துவது
		- a. Sri Lankan Universities
		- b. CINTEC
		- c. ICTA
		- d. NASA
	- (c) ஒரு Database என்பது
		- a. Collection of records either on paper or on computer
		- b. Program for drawing records
		- c. Collection of computers connected on Networks
		- d. Program for playing Games
	- $(d)$  LAN ஒன்றில் இணைக்கப்பட்டிருப்பது
		- a. Computers on one site
		- b. Computers in many sites
		- c. Computers in one office
		- d. Computers on the Internet
	- (e) WAN இல் எவ்வாறு கணனிகள் இணைக்கப்பட்டுள்ளன?
		- a. Cables
		- b. Telephone lines
		- c. Internet
		- d. Intranet
	- $(f)$  உமது Modem ஆனது 56 kbps இல் இயங்குகின்றது. இது குறித்து நிற்பது யாது?
		- a. Speed of your computer
		- b. Speed of transferring data
		- c. Speed of your hard disk
		- d. Speed of cache memory
	- (g) MS Word 2003 இல் பின்வருவனவற்றுள் எது ஒரு வலிதான File name ஆகும்?
		- a. ab/cd.doc
		- b. abcd.ppt
		- c. a/bcd.doc
		- d. none of the above

Page 1 of 4

- (h) Word 2003 இல் Task Pane கட்டளைக்கான short cut key எது?
	- $a.$  CTRL + F1
	- b.  $CTRL + F3$
	- c.  $CTRL + F2$
	- d.  $CTRL + F4$

### (i) MS Access 2003 இன் file extension எது?

- a. .DOC
	- b. .MDA
	- c. .DBA
	- d. None of the above
- (j) MS PowerPoint இல் தெரிவுசெய்யப்பட்ட slide ஒன்றினை பிரதிசெய்ய (copy) எக்கட்டளையை நீர் தெரிவுசெய்வீர்?
	- a.  $CTRL + C$
	- b.  $CTRL + B$
	- c.  $CTRL + V$
	- d.  $CTRL + H$

 $(10 \text{ L}$ ள்ளிகள்)

### 02.

(a) கணனி வலைப்பின்னல் (Computer Network) என்பதனால் கருதப்படுவது யாது?  $(05 \text{ L}$ ள்ளிகள்)

(b) வலைப்பின்னலில் பின்வரும் பாகங்களின் தொழிற்பாடுகளை சுருக்கமாக விளக்குக.

- i. File Server
- ii. Gateway
- iii. Router
- iv. Workstations
- v. Bridge

 $(15 \text{ L}$ ள்ளிகள்)

(c) இரண்டாம்தர தரவு சேமித்தல் ஊடகத்தில் (Secondary Storage Media) word document ஐ சேமிக்கும் இரண்டு முறைகளை விளக்குக.

 $(03 \; \mu \text{m} \text{m} \text{m} \text{m})$ 

(d) அனுமதியளிக்கப்படாத பாவனையாளர்களிடமிருந்து உமது ஆவணங்களை எவ்வாறு நீர் பாதுகாப்பீர் என விபரிக்குக.

 $(03 \cup \text{infall}$ கள் $)$ 

#### 03.

(1) பின்வரும் Spreadsheet இணைப் பாவித்து கீழ்வரும் வினாக்களுக்கு விடை தருக.

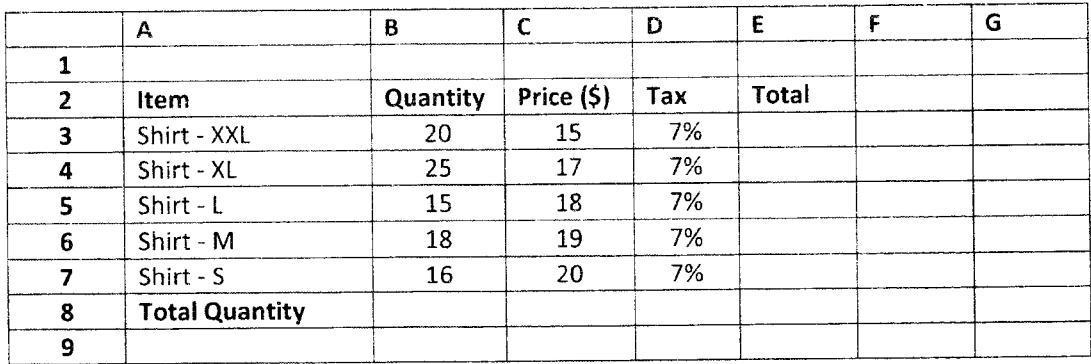

Page 2 of 4

a. Total Price of Shirt-XXL ன் மொத்த விலையைக் கணிப்பதற்கு Cell E3 இல் சென்று எதனை enter பண்ணுவீர்?

i.  $=B3*C3*1.07$ 

- ii.  $= B3*C3*0.07$
- iii. = $B3*C3*D3+1$
- iv.  $= B3*C3*D3+1.07$
- b. E3 இல் தோன்றும் பெறுமதி
	- i.  $=27.5$
	- $ii. = # # # # # # # # #$
	- iii. Error
	- iv. 321
- Shirt களின் மொத்த தொகையைக் கணிப்பதற்கான பிழையான வடிவம்  $\mathbf{c}$ .
	- i. =  $Sum(B3:B7)$
	- ii. Use Auto Sum  $(\Sigma)$  sign
	- iii. =  $SUM B:B7$
	- iv. =  $B3+B4+B5+B6+B7$
- d. B3\* C3\*D3+1 என்று E3 இல் Enter பண்ணிய பிறகு அச் Cell இல் தோன்றும் பெறுமதி
	- i. 321
	- ii. 401.5
	- iii. Error
	- iv. 22

### $(03 X 04 = 12 \text{ L} \cdot \text{m} \cdot \text{m}$

(2) பின்வரும் Spreadsheet ஐ ப் பாவித்து கீழ்வரும் வினாக்களுக்கு விடையளிக்குக.

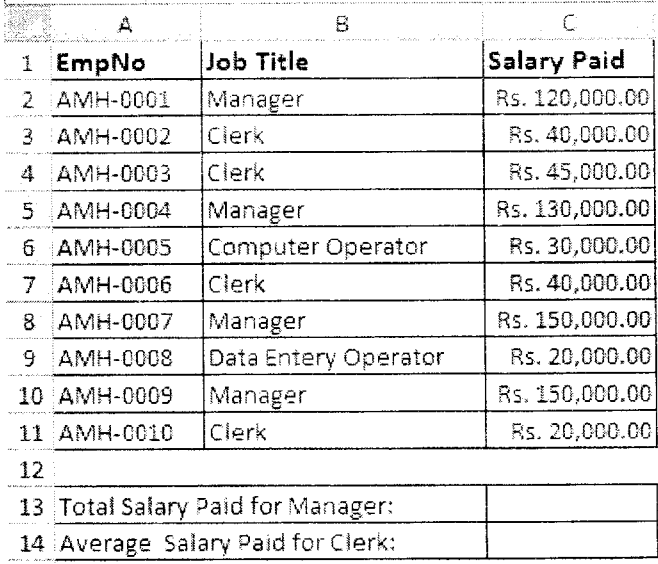

பின்வரும் செயற்பாடுகளை மேற்கொள்வதற்கான formula க்களை எழுதுக.

- To Find the Total Salary Paid for the Managers a.
- b. To Find the average salary paid for the Clerks
- c. To count how many Clerks are there
- d. To highlight the cells in the above worksheet that contain Managers

 $(04 \times 03 = 12 \text{ L} \cdot \text{m} \cdot \text{m} \cdot \text{m})$ 

#### $04.$

#### (a) பின்வருவனவற்றிற்கு சிறுகுறிப்பெழுதுக.

- i. Advantages of Mail Merge in MS-Word 2003
- ii. Advantages of Formula in Table in MS-Word 2003
- iii. Master Slide in PowerPoint 2003
- iv. Hand Out Master in PowerPoint 2003

 $(03 \times 04 = 12 \text{ L}$ ள்ளிகள்)

 $(b)$  பின்வரும் வினாக்களுக்கு தெளிவான விடை தருக.

- i. Search window இல் \*.DOC என Type செய்தால் வெளியீடு என்னவாக இருக்கும்.?
- Search window இல் \*C.PPT என Type செய்தால் வெளியீடு என்னவாக ii. இருக்கும்.?
- iii. Search window இல் ?a\*.\* என Type செய்தால் வெளியீடு என்னவாக இருக்கும்.?

 $(02 \ X \ 03 = 06 \ \mu \text{sin} \ \text{m}$ 

05.

(a) தரவுத்தள முகாமை முறைமையினது (Batabase Management System) நன்மை தீமைகளை சுருக்கமாக கலந்துரையாடுக.

 $(04 \text{ L}$ ள்ளிகள்)

- (b) Database இன் பிரகாரம் பின்வரும் சொற்களை வரையறை செய்க.
	- i. Primary Key
	- ii. Composite
	- iii. Foreign Key

 $(06 \text{ L}$ ள்ளிகள்)

- தரவுத்தள சூழலின் பின்வரும் ஆளணியினரது பங்களிப்பை சுருக்கமாகக்  $(c)$ கலந்துரையாடுக.
	- $\mathbf{i}$ . Database Administrator
	- ii. **Application Developer**
	- Physical Database Designer iii.
	- iv. End-Users

 $(03 \times 04 = 12 \text{ L} \cdot \text{m} \cdot \text{m} \cdot \text{m})$ 

 $***$ 

Page 4 of 4

## SOUTH EASTERN UNIVERSITY OF SRI LANKA

# FIRST YEAR EXAMINATIONS IN BACHELOROF BUSINESS ADMINISTRATION / COMMERCE (EXTERNAL) - 2008/2009 HELD IN APRIL 2009

# BBA/COM 12 (II) - COMPUTER LITERACY AND BASIC APPLICATIONS - II

Answer all Questions **Answer all Questions** Time allowed: 02 Hours

- 01. Choose the correct answer
	- (a) Which of the following is a valid example for an e-mail address
		- a. saman/gamage@hotmail.com
		- b. saman@gamage@hotmail.com
		- c. samangamage@hotmail.com
		- d. Saman.gamage.hotmail.com

### (b) The e-Sri Lanka project is implemented by

- a. Sri Lankan Universities
- b. CINTEC
- c. ICTA
- d. NASA
- (c) A database is a
	- a. Collection of records either on paper or on computer
	- b. Program for drawing records
	- c. Collection of computers connected on Networks
	- d. Program for playing Games
- (d) What is connected in a LAN?
	- a. Computers on one site
	- b. Computers in many sites
	- c. Computers in one office
	- d. Computers on the Internet
- (e) How are computers in a WAN connected?
	- a. Cables
	- b. Telephone lines
	- c. Internet
	- d. Intranet
- (f) Your modem runs at 56K bps. What does this represent?
	- a. Speed of your computer
	- b. Speed of transferring data
	- c. Speed of your hard disk
	- d. Speed of cache memory
- (g) Which of the following is a valid filename in MSWord 2003?
	- a. Ab/cd.doc
	- b. Abcd.ppt
	- c. a/bcd.doc
	- d. none of the above
- (h) In MS-Word 2003, what is the keyboard shortcut key for Task Pane Command?
	- a.  $CTRL + F1$
	- b.  $CTRL + F3$
	- c.  $CTRL + F2$
	- d.  $CTRL + F4$

#### (i) The extension of an MS-Access 2003 is

- a. .DOC
- b. .MDA
- c. .DBA
- d. .Non of the above

# (j) To make a copy of the selected slide in MS-PowerPoint, you have to use the command is

- a. CTRL+C
- b. CTRL+B
- c. CTRL+V
- d. CTRL+H

### (10 Marks)

02.

(a) What is meant by computer network? Explain the advantages and disadvantages of computer network? (05 Marks)

- (b) Briefly Explain the usage of the following components in networking
	- i. File Server
	- ii. Gateway
	- iii. Router
	- iv. Workstations
	- v. Bridge (15 Marks)

(c) Explain two ways to save the current word document in a secondary storage media

(03 Marks)

### (d) Explain how to protect your document from unauthorized users?

(03 Marks)

03.

# (1) Use the following spreadsheet to answer the questions below

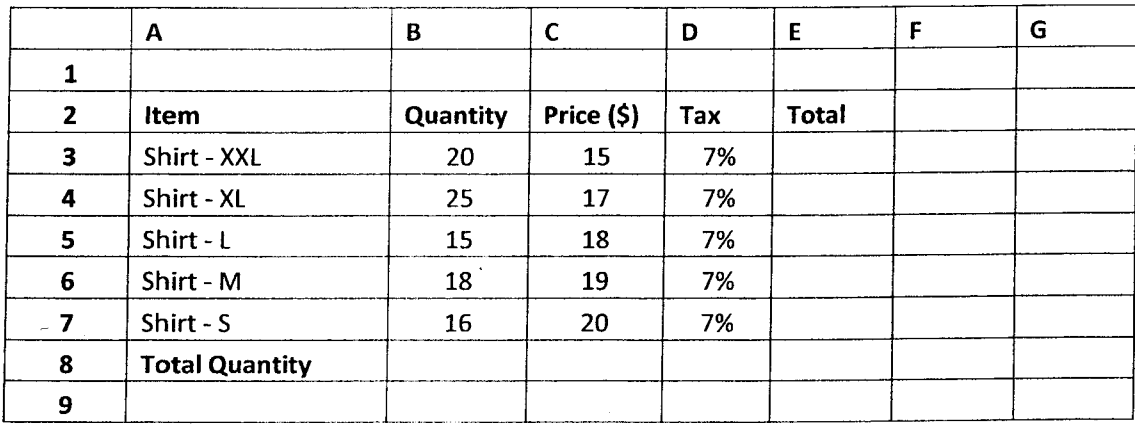

- a. To calculate the Total Price of Shirt-XXL, go to cell E3 and enter
	- i.  $=B3*C3*1.07$
	- ii.  $=B3*C3*0.07$
	- iii. =  $B3*C3*D3+1$
	- iv.  $=B3*C3*D3+1.07$
- b. The value that should appear in E3 is
	- i.  $=27.5$
	- ii. = #########
	- iii. Error
	- iv. 321
- c. The incorrect statement to find the Total Quantity of Shirts is
	- i. =  $Sum(B3:B7)$
	- ii. Use Auto Sum  $(\Sigma)$  sign
	- iii. =  $SUM B:B7$
	- iv. =  $B3+B4+B5+B6+B7$
- d. After entering =  $B3 \times C3 \times D3 + 1$  at E3 the value displayed in the cell will be
	- i. 321
	- ii. 401.5
	- iii. Error
	- iv. 22

 $\gamma_{\rm{th}}$ 

# $(03 \times 04 = 12$  Marks)

(2) Use the following spreadsheet to answer the questions given below

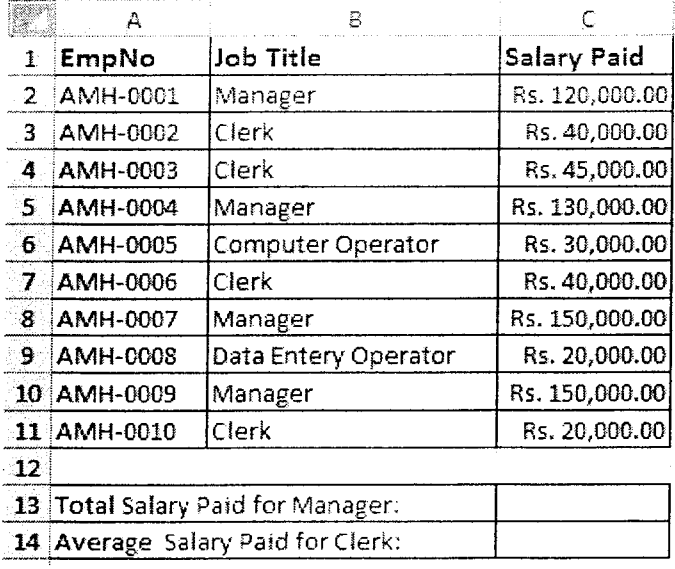

Write down the complete formula for the following questions:

- a. To Find the Total Salary Paid for the Managers
- b. To Find the average salary paid for the Clerks
- c. To count how many Clerks are there
- d. To highlight the cells in the above worksheet that contain Managers

 $(04 \times 03 = 12$  Marks)

#### 04.

- (a) Write short notes on the following
	- i. Advantages of Mail Merge in MS-Word 2003
	- ii. Advantages of Formula in Table in MS-Word 2003
	- iii. Master Slide in PowerPoint 2003
	- iv. Hand Out Master in PowerPoint 2003

 $(03 \times 04 = 12 \text{ Marks})$ 

(b) Read the questions carefully and answer

- i. If you type \*. DOC in search window of Window Operating System, what would be the output?
- ii. If you type \*C.PPT in search window of Window Operating System, what would be the output?
- iii. If you type ?a\*.\* in search window of Window Operating System, what would be the output?

(02 X 03 =06 Marks)

#### 05.

(a) Briefly discuss the advantage and disadvantages ofDatabase Management Systems

(04Marks)

(b) In the context of database, define the following terrns

- i. Primary Key
- ii. Composite
- iii. Foreign Key

(06 Marks)

(c) Briefly Discuss the role of the following personnel in the database environment

- i. Database Administrator
- ii. Application Developer
- iii. Physical Database Designer
- iv. End-Users

 $(03 \times 04 = 12 \text{ Marks})$ 

#### $* * *$